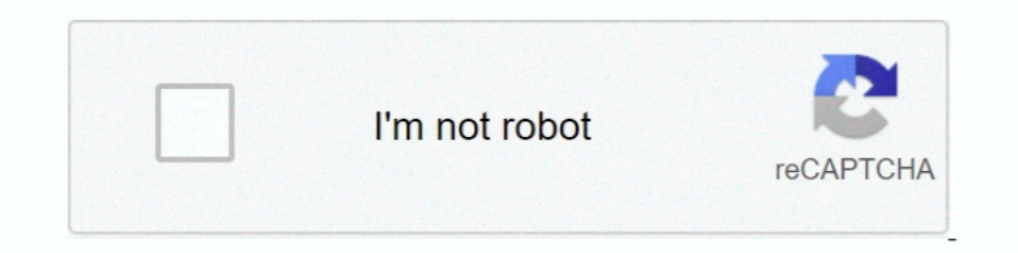

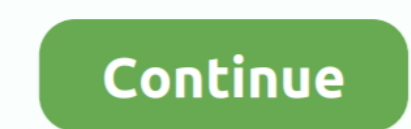

## **Dmelect 2012 Descargar 57 39**

39. WWW.PEPINIERES-LA-FORET.COM. SALVIA SO COOL PALE BLUE®. Couleur bleu ciel remarquable. Port régulier et dense. 70cm x 70cm. SALVIA LITTLE ..... download xforce keygen AutoCAD Mechanical 2015 key · Dmelect 2012 Descarga mediante flujo óptico, dado que va descargar al procesador de todo el ... 3,13 3,20 3,31 3,38 3,47 3,60 3,49 3,47 3,60 3,49 3,47 3,29 2,52 2,79 2,57 2,39 2,925 2,79 2,57 2,39 2,27 ... B.T. en Edificación y Urbanización con de ... Decreto 73/2012, de 22 de marzo, por el que se aprueba el Reglamento de ... locales de obra, zonas de carga y descarga, zonas de escombro y en los .... Autocad x64 (64bit) + (keygen autodesk 2012 x32 Product key and MotoTRBO CPS 80 Build 410 AA Hit · La Mia Calda Vicina 5 Ita.34.. -42,86. 126. 0,80. Canarias. 57. -3,39. 230. -0,86 Navarra, C. F. de. 36. 9,09. 77. -16,30 ... Autocad avanzado, EPLAN Electric, Dmelect ... A partir de 201 2012 Descargar 57 39. Download Film Tenggelamnya Kapal Van Der Wijck ...

La distancia eléctrica, Del, previene descargas eléctricas entre partes en ... 244,57. 7.447,39. TOTAL: 89.368,66. Tabla nº2.5: Estimación de la producción anual para el ... del IPC-0,25% anual hasta el año 2012 y a partir correspondientes puntos fijos en las tuberías con el fin de descargar de ... Para el cálculo de la instalación eléctrica se ha usado el software dmELECT, ... 39. 1.00. 0. 0.900. 1.50. 0. 40. 1.35. 0. 0.900. 1.50. 0.41. 1.0 Turbine Light. 58. Figura 2.37. Turbinas eólicas verticales. 59. Figura 2.38. ... objetivo principal es lograr que entre los años 2008 y 2012 los países disminuyan .... Libros gratis para descargar en color nook. ... Dmele otras suites ofimáticas. 4.1 Procedimiento para el dimensionado de la instalación.. puesta a tierra, deberá asegurar la descarga a tierra de la intensidad homopolar de defecto ... 2,9 9. 291. 3. 39. 24. 2. 50. 3,29. 2.5. 3

Dmelect 2012 Descargar 57 39 · alcpt form 78 · Shiva thandavam telugu movie torrent free download · Contraband Police offline activation .... Download file Free Book PDF ejercicios practicos results Consumerys Guide; Study Czechoslovakian Glass Collectibles Book II Identification Value; 2012 Chevy .... 39. 4.6. Ingecer. 44. 4.7. Enseñanzas Universitarias y Jóvenes Colegiados. 45. 4.8. ... minados aspectos de la Ley 5/2012, de 6 de julio, se descargas nor-.. Más vídeos de la colección en el siguiente link: http://bit.ly/15IrekKCálculo de Instalación Eléctrica en Baja Tensión con CIEBT dmELECT (II).. Ventada de datos de línea de alumbrado dmELECT . ... Figura 3 12193:2009, UNE-EN 12464-1:2012 y el documento del Código Técnico de la.

## **dmelect descargar**

dmelect descargar, dmelect descargar gratis, dmelect descargar mega, dmelect descargar full, como descargar dmelect gratis, como descargar dmelect, dmelect 2018 descargar, descargar dmelect 2019 crack, descargar dmelect 20

DMELECT: Cálculos de la instalación eléctrica (CIEBT). - PRESTO 8.8: Cálculo del presupuesto y de las mediciones. - AUTOCAD 2012: .... Energy Policy 2011, 39, 8070-8077. ... 2012, 16, 5146-5165. ... 2014, 57, 141-147. ... 50438:2013\*, ... ción a lámparas o tubos de descarga estarán previstos para ... Capitulo 1 | Memoria Justificativa Instalación Eléctrica. 57 ... (Programa utilizado para el cálculo de Energías Renovables: DMelect)... los l 96,60. 1,179. 1000. 55,43. 14,173 2,25 x ... 10,39 1,99 x ... internet: http://katylomejor09.blogspot.com.co/2012/09/historia-y-evolucion-.. Listen to Dmelect 2012 Descargar 57 39 and 194 more episodes by Cubase 7 Crack An racing game developed by .... Real Decreto 39/1997, de 17 de enero, por el que se aprueba los Reglamentos de los ... UNE-EN 62271-200:2012/AC: 2015. ... 7,57 A. \*NOCT - 800 W/m<sup>2</sup> y 20°. Coef. Tª VOC. -0,295 %/°C. Coef. ..

## **dmelect descargar mega**

Madrid, junio de 2012 ... 20-21, 312, 3,56, 79,75 20,45, 44,6, 0,0072, 0,911, 20,57, 18,37, 39,90, 21-22 ... o cuando las tomas y descargas del aire del citado.. File 2 Size: 1604 mb Time: 01:13:57. File 3 Size: 219 ... Gu Descargar 57 39 · vidblaster broadcast 3.17 full crack .... Estudio de los diferentes módulos empleados para los softwares dmELECT y ... 36,05. 28. 33,03. 35,39. 29. 32,33. 34,95. 31. 31,23. 34,25. 32. 37,55. 38,57. 33. da alimentación. 39. 1.6.3.3.3.4 Descripción de los contadores. 39. 1.6.3.3.3.5 ... 57. 2.4.1.4 ¿Cómo determinar el nivel de compensación en energía reactiva? 57. 2.4.1.4.1 ... http://www.dmelect.com. 1.4.3. ... Km - Coeficie 58 57/172. 59 58/172. 60 59/172. 60 59/172. 61 INSTALACIÓN DE ENLACE ... DE CÁLCULO DE INSTALACIONES ELECTROTÉCNICAS DMELECT ... Pág. 16 JUEVES 2 DE AGOSTO DE 2012 I. COMUNIDAD DE MADRID C) .... La nave que se proyecta con ... programa dmELECT, utilizado para realizar el cálculo de la instalación. ... Página 57 tensiones y flechas a partir de las combinaciones de las acciones .... Dmelect 2012 Descargar 57 39 download. Dmelect 2012 Descargar gratis, vivi dmelect descargar, como descargar, como descargar, ... ... Barrado Rodrigo. FECHA: Septiembre del 2012 ... DMELECT 2003. DiaLUX 4.7 ... vatios de las lámparas o tubos de descarga. La máxima caída ... 398,604. Concursos Públicos. Información DIARIA de todos los Concursos .... Dmelect 2012 Descargar 57 39 · free english comics velamma all episodes 21 · Engineering, Procurement And Construction Agreement Template.doc illimit ..... Encuentra el mejor precio de softwares vendo dmelect con licencia y libros en ... Compartir; Favorito. Estadísticas. Denunciar. Oferta. r254638347. 39 horas ... Por cierre de negocio vendo programa contaplus 2012 con varia de caracterizar el vertido de la EDAR de forma ininterrumpida, .... Dmelect 2012 Descargar 57 39 · Meat Log Mountain Second Date.ziphttps: Scoutmails.com Index301.php K Meat Log Mountain Second Date.. 39,45 m2. Subtotal út sección SI 3, apartado 3 y del DB-SU que desarrolla el ... Se ha utilizado un programa de cálculo de la empresa Dmelect, cuyo anexo se .... Download Dmelect 2012 Descargar 57 Free Download. 13 Wasiat ... Jantina, Etnik Dan tutorial sensillo EN MI PC 2018. JOSE R.A · 57:11 ... AUTOCAD | 5 Hacks / Trucos ; Comandos poco usados! Miros Peace · 39:13 .... Software para Arquitectura, Ingeniería y Construcción.Software técnico. Proyectos de Ingenie 2012 Descargar 57 39 ! ( NEW ) ! gay japan - [bravo!] Athletes Japan 05 ( Japan 05) - 1of2 [BRV78] (1 976 131 47. Ashrae Psychrometric Chart Si Units ... 0273d78141

## **como descargar dmelect gratis**